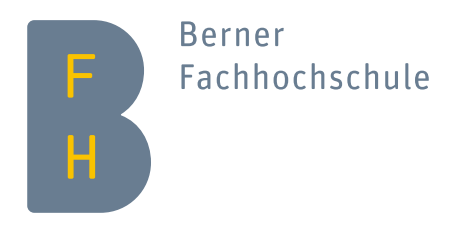

# **Programmieren in Java**

### Stephan Fischli

Herbst 2021

#### **Inhalt**

- Einführung
- Datentypen
- Klassen und Objekte
- Enumerations
- Records
- Packages
- Vererbung
- Interfaces
- Innere Klassen
- Standardbibliothek
- Exception-Handling
- Collections
- Generics
- Ein-/Ausgabe
- Threading

# **Einführung**

#### **Warum Java?**

- Einfachheit und Robustheit der Sprache
- Plattformunabhängigkeit (write once run everwhere)
- Vielseitigkeit der Anwendungen
- Grosse Verbreitung

#### **Java-Plattform**

- Sprache
- Laufzeitumgebung Virtuelle Maschine (JVM), Garbage Collector, Hotspot-Compiler
- Standardbibliothek Collections, Ein-/Ausgabe, GUI, Datenbanken, Networking, ...
- Tools Compiler, Interpreter, Dokumentation, ...
- Editionen Standard (Java SE), Enterprise (Java EE), Micro (Java ME)

#### **Java-Architektur**

Java Sourcecode

Java Compiler

Java Bytecode

Java Virtual Machine (JVM)

Betriebssystem

Hardware

#### **Entwicklungszyklus**

```
• Implementierung in Datei Hello.java
      public class Hello {
          public static void main(String[] args) {
             System.out.println("Hello " + (args.length > 0 ? args[0] : "world"));
          }
      }
```
- Kompilation erzeugt Datei Hello.class C:\> javac Hello.java
- Ausführung der Klasse C:\> java Hello John

#### **Geschichte von Java**

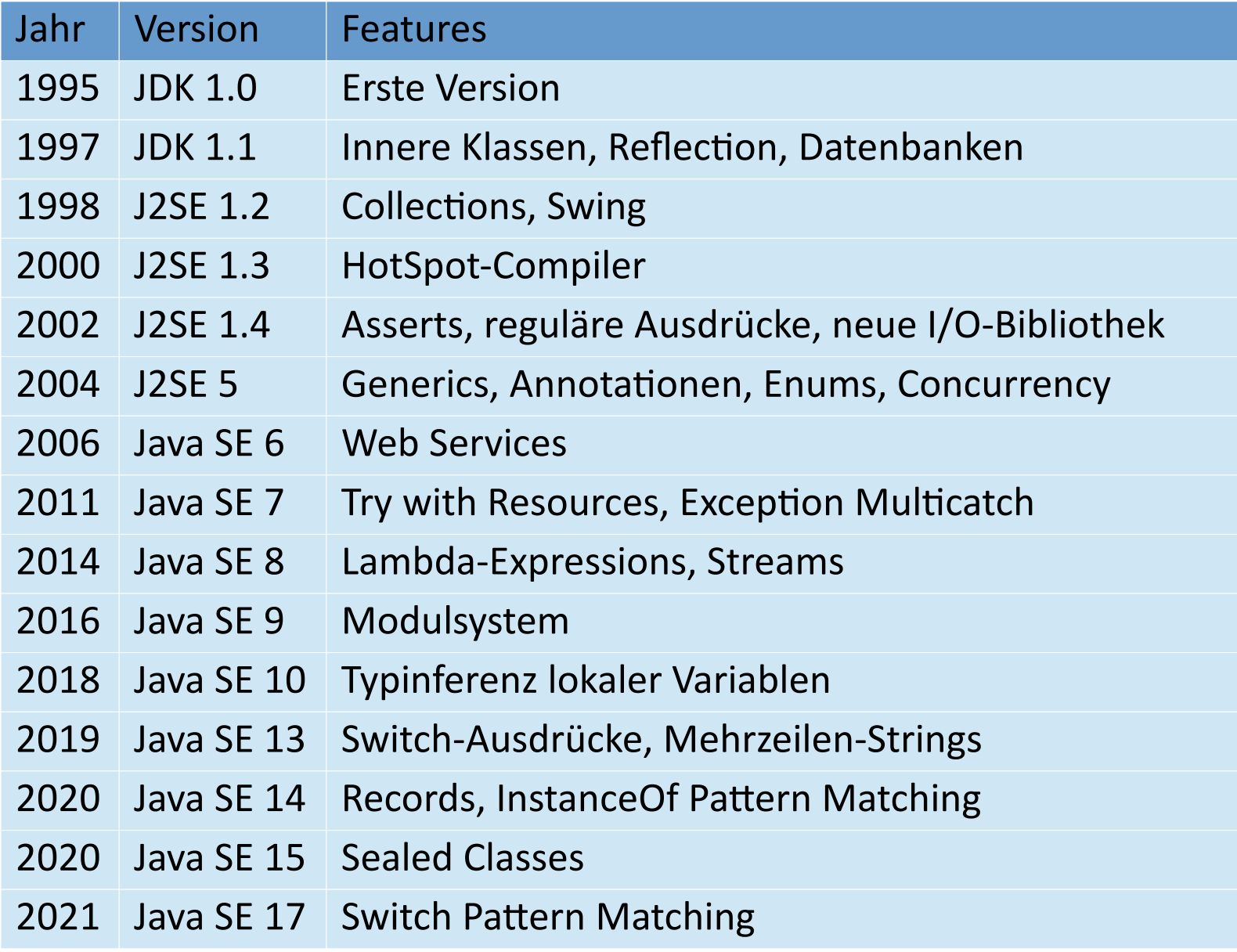

#### **Java-Community**

- Java Community Process (JCP) Prozess zur Entwicklung neuer Java-Spezifikationen <https://jcp.org/en/home/index>
- Java Specification Request (JSR) Vorschläge für Erweiterungen der Java-Plattform <https://jcp.org/en/jsr/overview>
- OpenJDK Open-Source Entwicklung der Java-Plattform <http://openjdk.java.net/>

#### **Literatur**

- The Java Tutorial Raymond Gallardo et.al. (Addison-Wesley)
- Effective Java Joshua Bloch (CreateSpace)
- Einführung in Java Kai Günster (Rheinwerk)

### **Datentypen**

#### **Primitive Typen**

Primitive Typen

- repräsentieren Zahlen (byte, short, int, long, float, double), Zeichen (char) oder Wahrheitswerte (boolean)
- haben eine festgelegte Speichergrösse und Wertebereich
- können implizit oder explizit ineinander umgewandelt werden (Cast)
- erlauben bestimmte Operationen (Rechnen, Vergleiche, Bit-Manipulationen, Logische Verknüpfungen)
- haben Wertsemantik

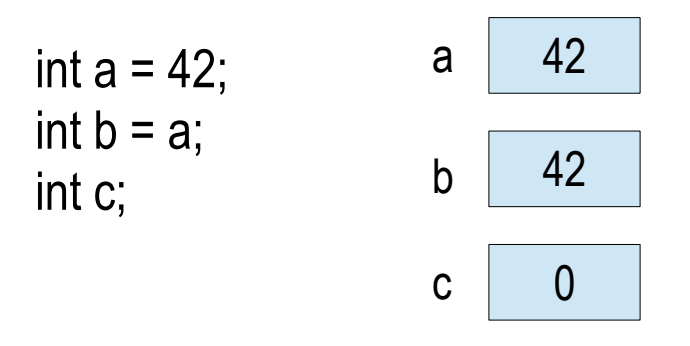

#### **Objekttypen**

Objekttypen

- repräsentieren Objekte und Arrays
- haben Referenzsemantik
- können null sein

```
Account a = new Account(1, "12345", 1000.0);
Account b = a;
Account c;
```
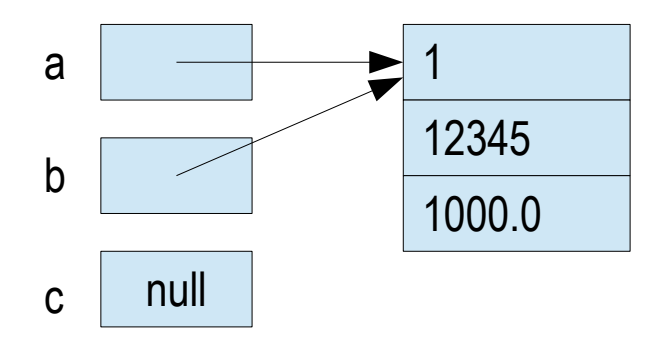

#### **Referenzsemantik**

- Nach Zuweisungen zeigen Referenzen auf dasselbe Objekt a.balance += 500.0; System.out.println(b.balance); System.out.println(c.balance);
- Bei der Parameterübergabe werden Referenzen übergeben void deposit(Account x, double amount) { x.balance += amount; } deposit(a, 500.0); System.out.println(a.balance);
- Bei Vergleichen werden Referenzen verglichen

System.out.println( $a == b$ ); System.out.println( $a == c$ );

#### **Wrapper-Klassen**

Wrapper-Klassen (Byte, Short, Integer, Long, Float, Double, Character, Boolean)

- repräsentieren Objekte, die einen primitiven Typ enthalten
- haben zusätzliche Funktionalität (z.B. Parsen von Strings)
- können explizit oder implizit umgewandelt werden

Integer  $A =$  Integer.valueOf(42); int  $a = A$  int Value();

Integer  $A = 42$ ; // Autoboxing  $int a = A$ ; // Unboxing

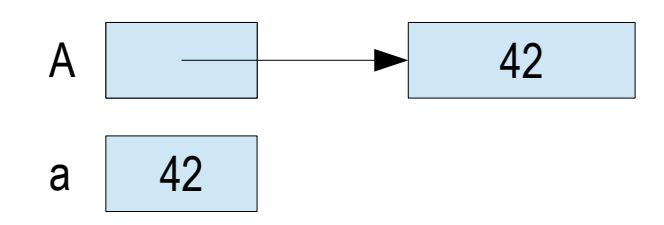

#### **Arrays**

Arrays

- enthalten eine feste Anzahl primitiver Werte oder Objekte eines Typs
- werden vor ihrer Verwendung deklariert, konstruiert und initialisiert
- kennen ihre Länge (Feld length)

```
Account[] a = new Account[5];
a[0] = new Account(1, "12345", 1000.0);
for (int i = 0; i < a length; i++)
  System.out.println(a[i].getBalance());
```
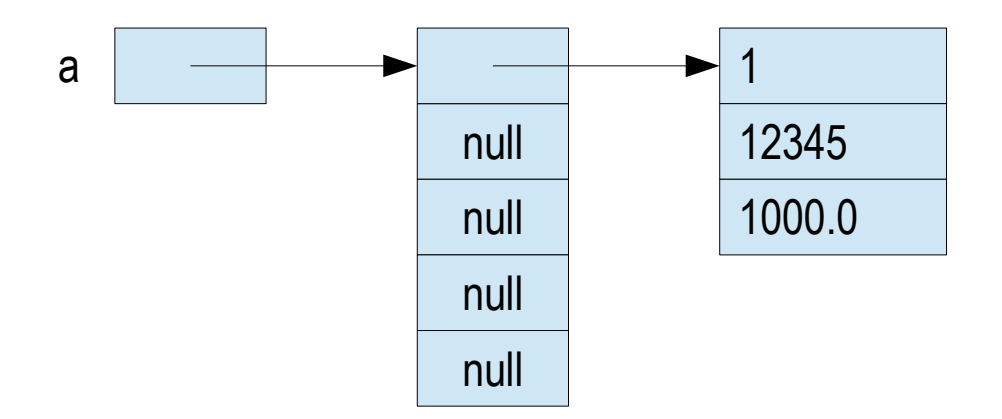

#### **Strings**

Strings

- sind Zeichenketten, die als Objekte der Klasse String repräsentiert werden
- können nicht verändert werden (immutable)
- können mit dem Operator + konkateniert werden

String copyright = "\u00a9 Copyright by ..."; if ("nobody".equals(myName)) ... Sytem.out.println("Server startup time: " + time + " ms");

# **Klassen und Objekte**

#### **Definition einer Klasse**

• Eine Klasse definiert einen Datentyp bestehend aus Feldern (Daten) und Methoden (Funktionen), welche auf die Felder zugreifen

```
public class Account {
   // Felder
   int nr;
   String pin;
   double balance = 0.0;
   // Methoden
   void deposit(double amount) {
      balance += amount;
 }
   void withdraw(double amount) {
      balance -= amount;
 }
}
```
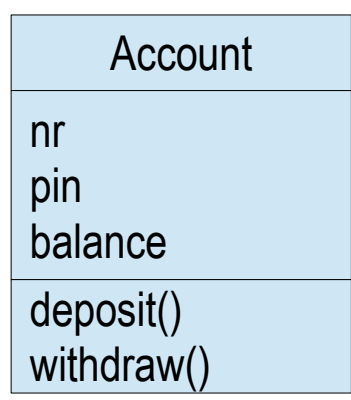

#### **Erzeugen von Objekten**

- Objekte einer Klasse werden mit dem new-Operator erzeugt
- Jedes Objekt erhält eine eigene Kopie der Felder
- Über die Objektreferenz kann auf die Felder und Methoden des Objekts zugegriffen werden

```
Account a = new Account();
a.nr = 1;
a.pin = "12345";
a.balance = 1000.0;
```
a.deposit(200.0);

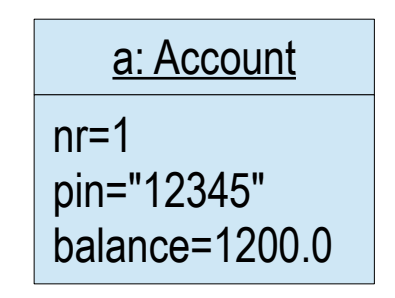

#### **Zugriffsrechte von Feldern und Methoden**

- Private Felder sind nur innerhalb der Klasse zugreifbar (Datenkapselung), ebenso private Methoden
- Public Felder und Methoden sind von überall aus zugreifbar

```
public class Account {
   private int nr;
   private String pin;
  private double balance = 0.0;
  public int getNr() { return nr; } \frac{1}{2} // Selektoren
   public double getBalance() { return balance; }
  public void deposit(double amount) { ... } // Modifikatoren
   public void withdraw(double amount) { ... }
}
Account a = new Account();
a.balance = 1000.0; // Fehler
```
#### **Initialisieren von Objekten**

- Konstruktoren werden implizit bei der Erzeugung eines Objekts aufgerufen und dienen der Initialisierung der Felder
- Wird kein Konstruktor definiert, so erzeugt der Compiler einen Defaultkonstruktor, der die Felder mit Defaultwerten initialisiert

```
public class Account {
   private int nr;
   private String pin;
   private double balance = 0.0;
   public Account(int number, String code) { // Konstruktor
    nr = number;
     pin = code;
 }
 ...
}
Account a = new Account(1, "12345");
```
#### **Überladen von Methoden**

- Mehrere Methoden können denselben Namen haben, sofern sie sich in den Parametern unterscheiden
- Bei einem Aufruf entscheidet der Compiler anhand der Argumente, welche Methode ausgeführt wird (Argument Matching)

```
public class Account {
 ...
   public void withdraw(double amount) {
     balance -= amount;
 }
   public void withdraw(String code, double amount) {
     if (pin.equals(code)) withdraw(amount);
 }
}
Account a = new Account();
a.withdraw("12345", 200.0);
```
#### **Mehrfache Konstruktoren**

- Auch Konstruktoren können überladen werden
- Mittels this() kann ein Konstruktor einen anderen Konstruktor aufrufen (muss das erste Statement sein)

```
public class Account {
 ...
   public Account(int number, String code, double amount) {
    nr = number; pin = code; balance = amount;
 }
   public Account(int number, String code) {
     this(number, code, 0.0);
 }
 ...
}
Account a = new Account(1, "12345", 1000.0);
```
#### **this-Referenz**

- Jeder Methode wird implizit die Referenz this auf das eigene Objekt übergeben
- this wird oft in Konstruktoren verwendet, um Namenskonflikte zwischen Feldern und Parametern aufzulösen

```
public class Account {
   private int nr;
   private String pin;
   private double balance = 0.0;
   public Account(int nr, String pin) {
     this.nr = nr;
     this.pin = pin;
 }
   ...
}
```
#### **Klassenfelder und -methoden**

- Klassenfelder existieren unabhängig von Objekten einmal pro Klasse und werden zur Speicherung globaler Daten verwendet
- Klassenmethoden werden nicht auf einem Objekt sondern auf der Klasse aufgerufen und können nur auf Klassenfelder zugreifen

```
public class Account {
   private static double withdrawLimit;
 ...
   public static int getWithdrawLimit() {
      return withdrawLimit;
 }
   public void withdraw(double amount) {
      if (amount <= withdrawLimit)
        balance -= amount;
 }
}
```
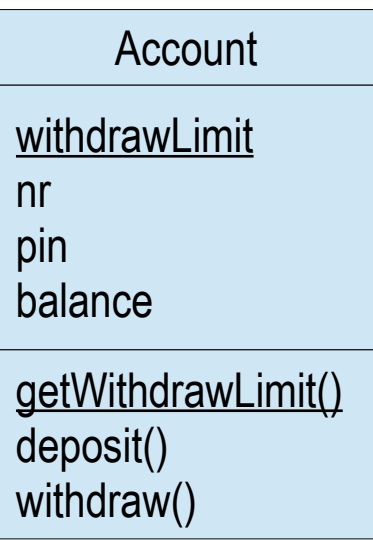

```
double limit = Account.getWithdrawLimit();
```
#### **Konstante Felder**

● Konstante Felder müssen bei ihrer Definition oder im Konstruktor initialisiert werden, danach dürfen sie nicht mehr verändert werden

```
public class Account {
   private static final double WITHDRAW_LIMIT = 5000.0;
   private final int nr;
 ...
   public void withdraw(double amount) {
     if (amount <= WITHDRAW_LIMIT)
        balance -= amount;
   }
}
```
# **Enumerations**

#### **Definition von Enums**

Enum-Typen

- werden verwendet, um Konstanten zu definieren
- sind Klassen mit einer vordefinierten Menge von Objekten
- sind implizit von der Standardklasse Enum abgeleitet und erben allgemeine Methoden

```
public enum Month {
   JAN, FEB, MAR, APR, MAY, JUN, JUL, AUG, SEP, OCT, NOV, DEC
}
```

```
for (Month month : Month.values())
   System.out.println(month.name());
Month month = Month.valueOf("AUG");
```
#### **Verwendung von Enums**

Enum-Werte

- werden mit dem Enum-Namen und dem Punktoperator referenziert
- können mit dem Vergleichsoperator verglichen und in switch-Statements verwendet werden

```
Month month = Month.AUG;
if (month == Month.JAN) ...
int days = switch (month) \{ case JAN -> 31;
   case FEB -> 28;
   ...
   case DEC -> 31;
}
```
#### **Enums mit Feldern und Methoden**

- Enums können auch Felder und Methoden haben
- Felder von Enums sind final und müssen mit einem privaten Konstruktor initialisiert werden

```
public enum Month {
   JAN(31), FEB(28), MAR(30), ..., DEC(31);
   private final int days;
   private Month(int days) { this.days = days; }
   public int days() { return days; }
}
```

```
Month month = Month.AUG;
System.out.println(month + " has " + month.days() + "days");
```
### **Records**

#### **Definition von Records**

• Ein Record repräsentiert unveränderbare Objekte

public **record** Money(Currency currency, double amount) {}

- Der Java-Compiler erzeugt
	- private konstante Felder
	- public Getter-Methoden
	- einen Konstruktor zum Initialisieren aller Felder
	- passende equals-, hashCode- und toString-Methoden

#### **Anpassung von Records**

• Bei Bedarf kann der erzeugte Konstruktor angepasst werden

```
public record Money(Currency currency, double amount) {
   public Money {
     Objects.requireNonNull(currency);
 }
}
```
● Es dürfen weitere Konstruktoren mit verschiedenen Parametern sowie Klassenfelder und -methoden hinzugefügt werden

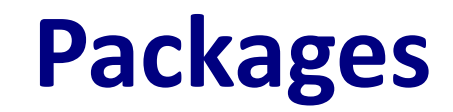

#### **Definition eines Package**

- Packages sind hierarchisch aufgebaute Sammlungen von Klassen und definieren Namensräume
- Um eine Klasse zu einem Package hinzuzufügen, wird am Anfang des Sourcefiles ein package-Statement verwendet
- Ohne package-Statement gehören die Klassen zum Default-Package ohne Namen

**package** org.bank.account;

```
public class Account {
 ...
}
```
#### **Importieren eines Package**

}

- Der vollständige Name einer Klasse setzt sich aus dem Package- und dem Klassennamen zusammen
- Mit einem import-Statement können Klassen mit dem Klassennamen allein verwendet werden
- Die Klassen aus dem Package java.lang werden defaultmässig importiert

```
package org.bank;
import org.bank.account.Account;
import org.bank.account.*; // alle Klassen
public class Bank {
  private Account[] accounts;
   public static void main(String[] args) { ... }
   ...
```
# **Klassenpfad**

- Die Package-Hierarchien müssen sich in der Verzeichnisstruktur widerspiegeln
- Der Klassenpfad enthält die Root-Verzeichnisse der Package-Hierarchien und muss dem Compiler und Interpreter übergeben werden
- Directory-Struktur:

C:\project\src\org\bank\Bank.java C:\project\src\org\bank\account\Account.java

• Kompilation:

C:\project> javac -d bin src\org\bank\account\Account.java C:\project> javac **-cp bin** -d bin src\org\bank\Bank.java

• Ausführung:

C:\project> java **-cp bin** org.bank.Bank

# **Vererbung**

# **Ableiten einer Klasse**

}

Eine Klasse kann von einer andern Klasse abgeleitet werden und

- erbt alle Felder und Methoden der Basisklasse
- kann neue Felder und Methoden hinzufügen (Erweiterung)
- definiert einen zur Basisklasse kompatiblen Datentyp

public class SavingsAccount **extends** Account { private double withdrawLimit;

```
 public double getWithdrawLimit() {
     return withdrawLimit;
 }
```
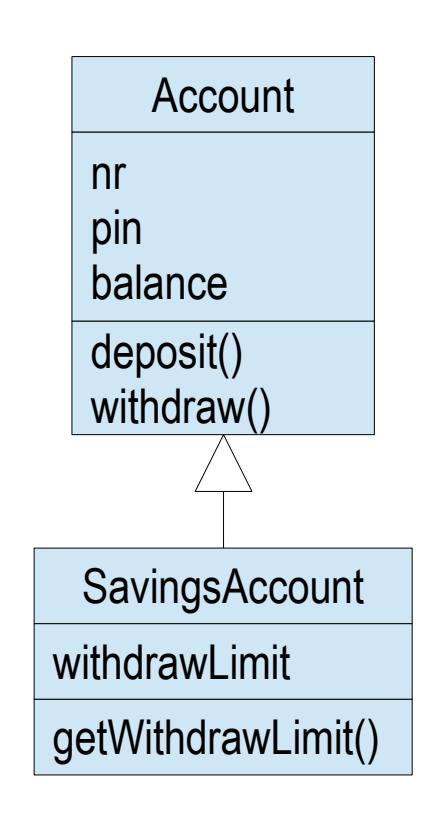

### **Konstruktorverkettung**

- Konstruktoren werden nicht vererbt
- Mittels super() kann ein Konstruktor der abgeleiteten Klasse einen Konstruktor der Basisklasse aufrufen (muss das erste Statement sein)
- Andernfalls wird implizit der Defaultkonstruktor der Basisklasse aufgerufen

```
public class SavingsAccount extends Account {
   private double withdrawLimit;
```

```
 public SavingsAccount(int nr, String pin, double limit) {
      super(nr, pin);
    withdrawLimit = limit;
 }
   ...
}
```
# **Zugriffsrecht protected**

• Protected Felder und Methoden sind in der eigenen Klasse, in Klassen desselben Package und in abgeleiteten Klassen zugreifbar

```
public class Account {
   protected int nr;
   protected String pin;
   protected double balance;
 ...
}
public class SavingsAccount extends Account {
 ...
   private boolean isValidWithdrawal(double amount) {
     return amount <= withdrawLimit && amount <= balance;
 }
}
```
# **Überschreiben von Methoden**

}

- Eine Methode der abgeleiteten Klasse überschreibt eine Methode der Basisklasse, wenn sie denselben Namen und dieselben Parameter hat
- Der Typ des Rückgabewerts beider Methoden muss übereinstimmen

public class SavingsAccount extends Account { private double withdrawLimit;

```
 …
   @Override
   public void withdraw(double amount) {
     if (isValidWithdrawal(amount))
        balance -= amount;
 }
```
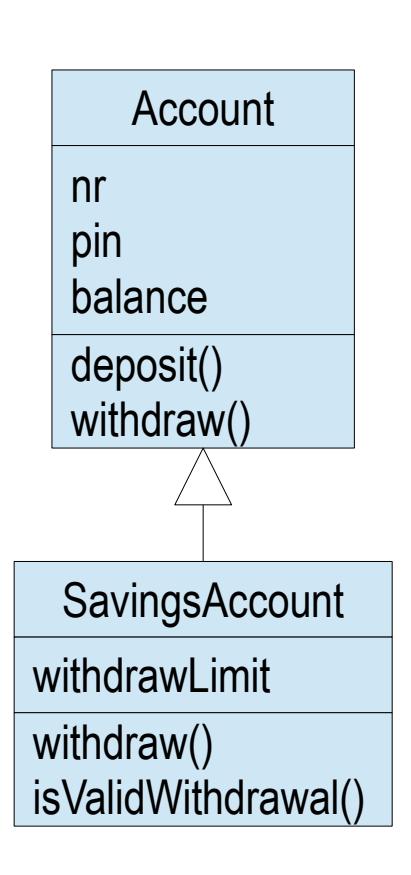

# **Aufruf überschriebener Methoden**

}

• Eine überschriebene Methode kann in der abgeleiteten Klasse weiterhin über die Referenz super aufgerufen werden

```
public class SavingsAccount extends Account {
   private double withdrawLimit;
```

```
 …
   @Override
   public void withdraw(double amount) {
     if (isValidWithdrawal(amount))
       super.withdraw(amount);
 }
```
## **Dynamische Bindung von Methoden**

- Eine Referenz vom Typ einer Basisklasse kann auch auf ein Objekt einer abgeleiteten Klasse zeigen (Polymorphismus)
- Es können aber nur die Methoden des deklarierten Typs aufgerufen werden, sonst wird ein Cast benötigt
- Beim Aufruf einer überschriebenen Methode entscheidet der aktuelle Objekttyp, welche Methode ausgeführt wird

```
Account a;
a = new Account(...);a.withdraw(200.0); \frac{1}{10} Methode von Account
a = new SavingsAccount(...);
double limit = a.getWithoutLimit(); // Compiler-Fehler
a.withdraw(200.0); \frac{1}{10} Methode von SavingsAccount
```
# **Finale Methoden und Klassen**

- Eine finale Methode kann in abgeleiteten Klassen nicht überschrieben werden
- Eine finale Klasse kann nicht abgeleitet werden

```
public class Account {
 ...
   public final String getNr() { return nr; }
  public final double getBalance() { return balance; }
}
public final class SavingsAccount {
   ...
}
```
# **Abstrakte Methoden und Klassen**

- Abstrakte Methoden sind Methoden ohne Implementierung
- Hat eine Klasse eine abstrakte Methode, so ist die Klasse abstrakt
- Abstrakte Klassen können nicht instanziiert werden, dienen aber als Basisklassen anderer Klassen

```
public abstract class Account {
   public void deposit(double amount) { ... }
   public abstract void withdraw(double amount);
}
class SavingsAccount extends Account {
   public void withdraw(double amount) { ... }
}
class PersonalAccount extends Account {
   public void withdraw(double amount) { ... }
}
                                                            Account
                                                         deposit()
                                                         withdraw()
                                                     Savings
                                                    Account
                                                   withdraw()
                                                                    Personal
                                                                    Account
                                                                   withdraw()
```
# **Interfaces**

### **Definition eines Interface**

- Ein Interface definiert einen abstrakten Datentyp und beschreibt das Verhalten von Klassen
- Alle Methoden eines Interface sind implizit public und abstract

```
public interface Comparator {
   int compare(Object o1, Object o2);
}
```
#### **Implementieren eines Interface**

- Eine Klasse implementiert ein Interface, indem sie die Methoden des Interface implementiert
- Eine Klasse kann mehrere Interfaces implementieren
- Eine Klasse ist typkompatibel zu den von ihr implementierten Interfaces

```
public class AccountComparator implements Comparator {
   public int compare(Object o1, Object o2) {
    Account a1 = (Account) o1; Account a2 = (Account) o2;
     return (int) (a1.getBalance() - a2.getBalance());
 }
}
                           Comparator
                          compare()
                       AccountComparator
```
compare()

#### **Anwendung von Interfaces**

- Interfaces werden oft als Parameter generischer Methoden verwendet
- Als Argumente können Objekte aller Klassen übergeben werden, die das Interface implementieren

```
public class Util {
   public static void sort(Object x[], Comparator c) {
     for (int i = x. length - 1; i > 0; i-jfor (int j = 0; j < i; j++) if (c.compare(x[j], x[j + 1]) > 0) {
             Object t = x[j]; x[j] = x[j + 1]; x[j + 1] = t; }
 }
}
                                                               sort()
                                                                 Comparator
                                                               compare()
```

```
Account[] accounts = ...
Util.sort(accounts, new AccountComparator());
```
Util

### **Vererbung von Interfaces**

• Ein Interface kann von anderen Interfaces abgeleitet werden, wodurch es alle Methoden des Basis-Interface erbt

```
public interface Figure {
   void move(int dx, int dy);
   void rotate(int angle);
   void setColor(Color c);
}
interface ClosedFigure extends Figure {
  void setFillColor(Color c);
}
```
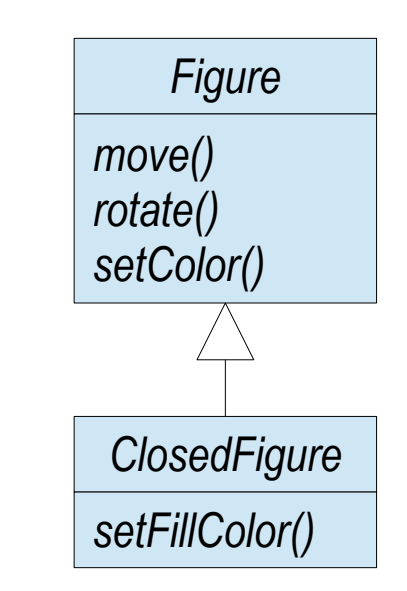

# **Statische und Default-Methoden**

- Interfaces können statische Methoden haben, die wie Klassenmethoden nicht auf Objekten sondern auf dem Interface aufgerufen werden
- Default-Methoden ermöglichen es, neue Methoden zu Interfaces hinzuzufügen ohne die Rückwärtskompatibilität zu verletzen, indem sie eine Default-Implementierung haben

```
public interface Figure {
  static Color[] getColors() { ... }
  default void translate(int dx, int dy) { move(dx, dy); }
   void move(int dx, int dy);
   void rotate(int angle);
   void setColor(Color c);
}
```
# **Innere Klassen**

### **Statische innere Klassen**

• Statische innere Klassen sind Klassen, die innerhalb einer andern Klasse definiert werden und somit zu deren Namensraum gehören

```
public class Account {
   private double balance;
 ...
   public static class BalanceComparator implements Comparator {
      public int compare(Object o1, Object o2) {
        Account a1 = (Account) o1; Account a2 = (Account) o2;
        return (int) (a1.balance - a2.balance);
 }
 }
}
Account[] accounts = ...
```
Util.sort(accounts, new **Account.BalanceComparator**());

# **Nicht-statische innere Klassen**

Nicht-statische innere Klassen

- werden mit einem umgebenden Objekt instanziiert
- können auf die Felder und Methoden der umgebenden Klasse zugreifen

```
public class Account {
   private Transaction tx = new Transaction();
   private double balance;
 ...
   public void deposit(int amount) {
     tx.execute(Transaction.DEPOSIT, amount);
 }
   private class Transaction {
     static final int DEPOSIT = 1, WITHDRAWAL = -1;
     void execute(int type, double amount) { balance += type*amount; }
 }
}
                                                               Account
                                                            balance
                                                            deposit()
                                                              Transaction
                                                            execute()
```
# **Anonyme Klassen**

Anonyme Klassen

- haben keinen Namen und werden gerade dort definiert, wo sie gebraucht werden
- können auf lokale Variablen zugreifen, die final sind

```
Account[] accounts = ...
final boolean ascending = ...
```

```
Util.sort(accounts, new Comparator() {
   public int compare(Object o1, Object o2) {
    Account a1 = (Account) o1; Account a2 = (Account) o2;
     return ascending ? (int) (a1.getBalance() - a2.getBalance()) :
                         (int) (a2.getBalance() - a1.getBalance());
 }
});
```
# **Standardbibliothek**

#### **Packages**

- Die Standard-Bibliothek umfasst über 4000 Klassen
- Kernklassen sind im Package java, speziellere im Package javax enthalten

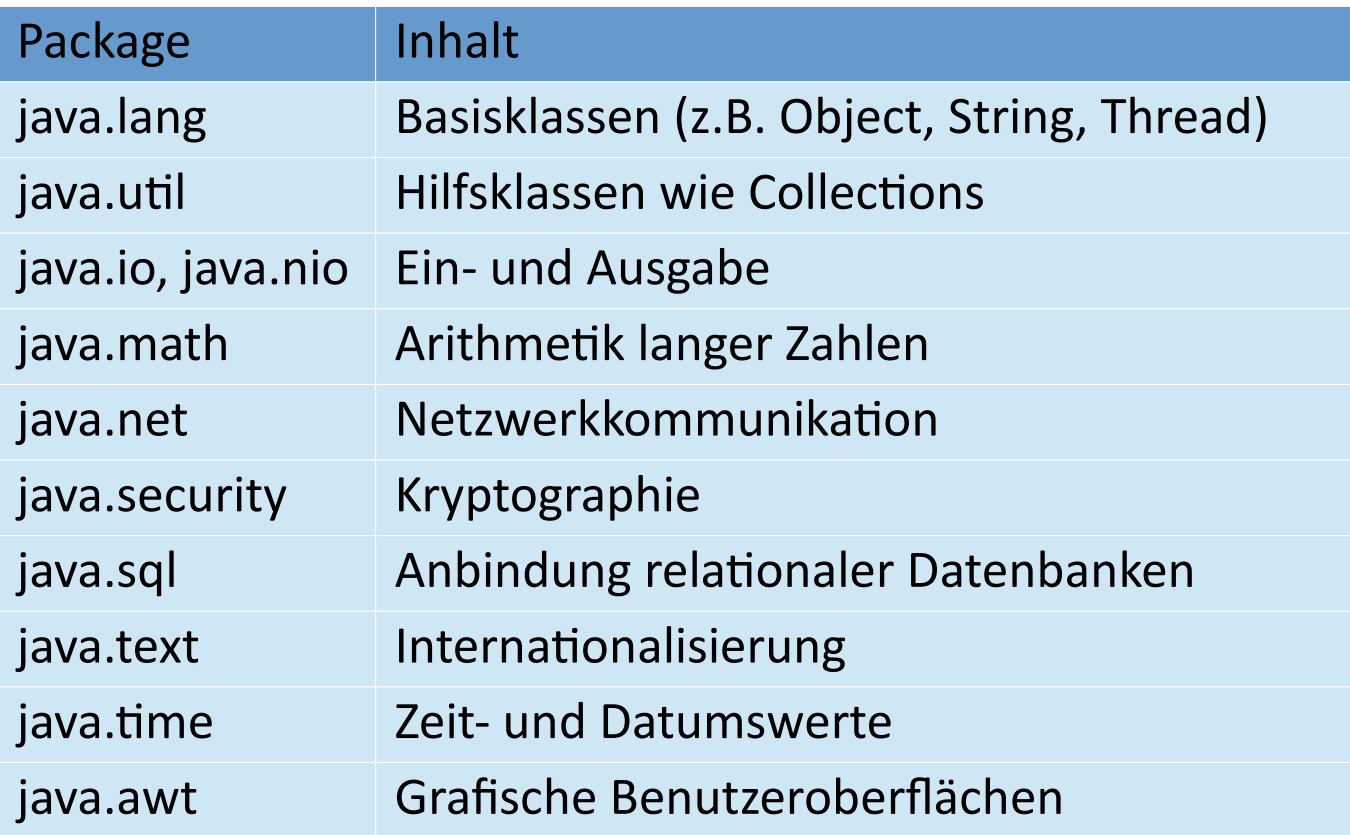

## **Klassenhierarchie**

• In Java gibt es keine Mehrfachvererbung und alle Klassen sind implizit von der Klasse Object abgeleitet, die Klassenhierarchie ist somit ein Baum

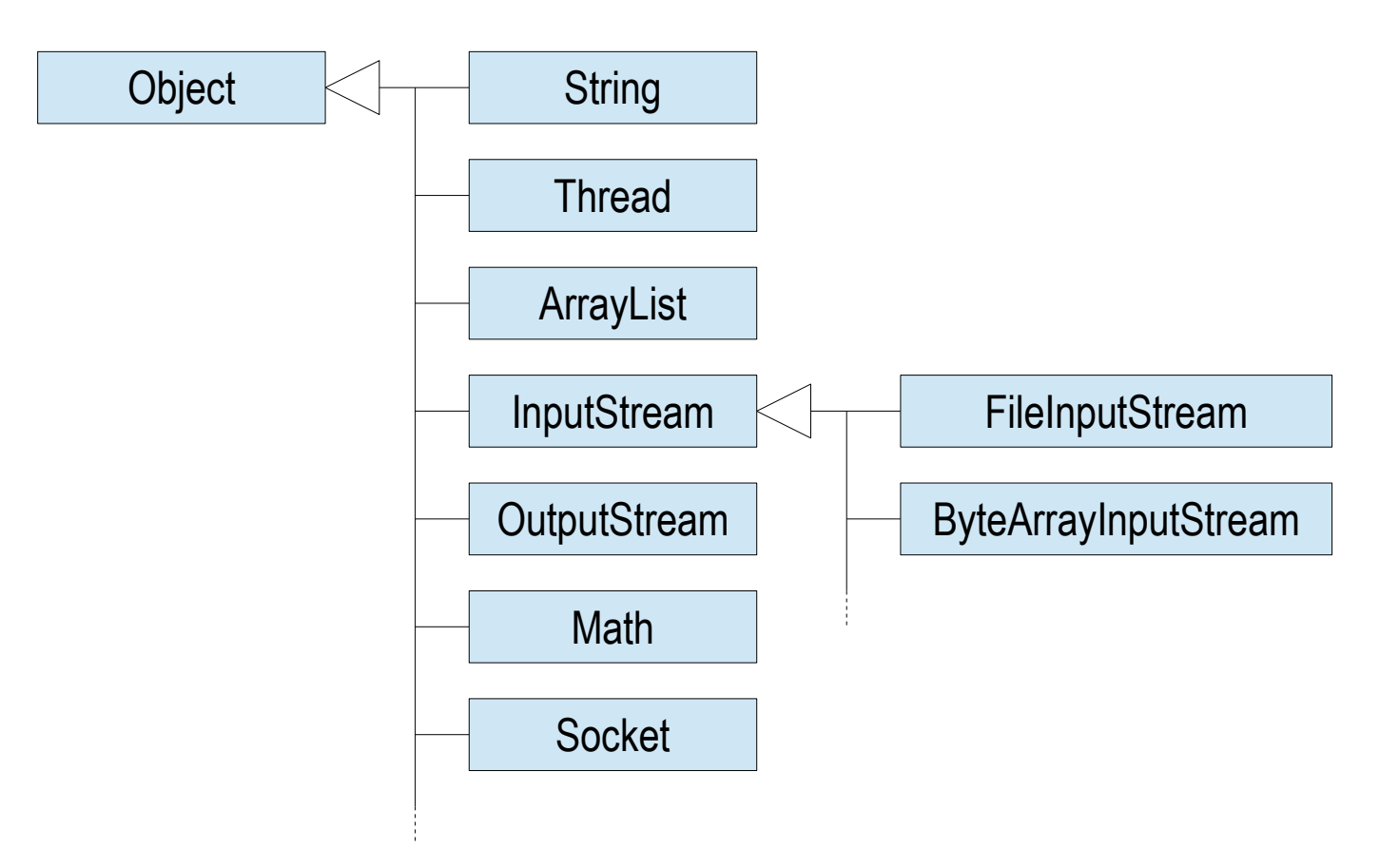

# **Klasse Object**

- Die Methoden der Klasse Object definieren ein gemeinsames Verhalten aller Objekte:
	- toString() erzeugt eine Stringdarstellung eines Objekts
	- equals() vergleicht zwei Objekte
	- hashCode() erzeugt einen Hashcode eines Objekts
	- clone() kopiert ein Objekt
	- finalize() wird aufgerufen, bevor ein Objekt zerstört wird
	- notify(), notifyAll() und wait() dienen der Thread-Synchronisation
	- getClass() gibt die Klasse eines Objekts zurück

# **Darstellung von Objekten als Strings**

- Um eine Darstellung von Objekten als Strings zu erzeugen, kann die Methode toString() überschrieben werden
- Diese wird implizit von der Methode String.valueOf() und dem Konkatenationsoperator aufgerufen

```
public class Account {
   private int nr;
   private String pin;
   private double balance;
 ...
   @Override
   public String toString() {
     return "Account {nr}=" + nr + ", balance=" + balance + "}";
 }
}
Account a = new Account(...);System.out.println(a + " created");
```
# **Vergleichen von Objekten**

- Um den Zustand von Objekten vergleichen zu können, muss die Methode equals() überschrieben werden
- Diese Methode wird u.a. beim Suchen von Objekten in Listen verwendet

```
public class Account {
 ...
   @Override
   public boolean equals(Object obj) {
      if (!(obj instanceof Account)) return false;
    Account a = (Account) obj;
    return a.nr == nr;
 }
}
Account a1 = new Account(...);Account a2 = new Account(...);
if (a1.equals(a2)) ...
```
## **Hashcode von Objekten**

- Um Objekte effizienter vergleichen zu können, kann die Methode hashCode() überschrieben werden (wobei der Hashcode gleicher Objekte gleich sein muss)
- Diese Methode wird u.a. zum Auffinden von Objekten in Hashtabellen verwendet

```
public class Account {
 ...
   @Override
   public int hashCode() {
     return nr;
 }
}
Account a1 = new Account(...);Account a2 = new Account(...);
if (a1.hashCode() == a2.hashCode())if (a1.equals(a2)) ...
```
# **Exception-Handling**

# **Einführung**

Exceptions

- repräsentieren Fehler und ermöglichen, den normalen Programmablauf von Fehlersituationen zu trennen
- enthalten Informationen über den aufgetretenen Fehler
- werden geworfen und im Call Stack des Programms automatisch nach oben propagiert
- können irgendwo abgefangen und behandelt werden

### **Exception-Typen**

- Die Information über den aufgetretenen Fehler besteht primär aus dem Typ der geworfenen Exception
- Es gibt in der Java-Klassenbibliothek eine grosse Anzahl vordefinierter Exception-Klassen

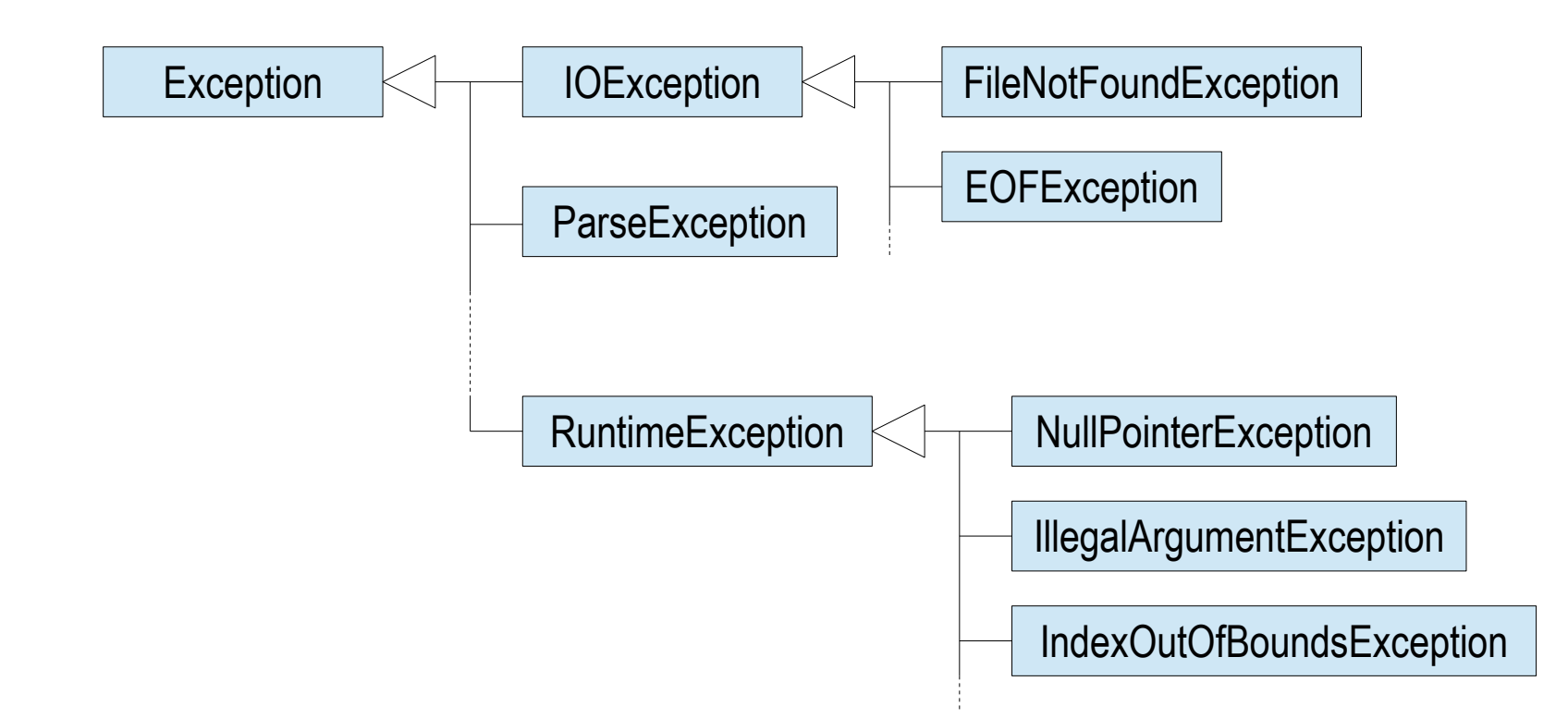

### **Definieren einer Exception**

...

}

- Exception-Klassen werden von der Standardklasse Exception abgeleitet und repräsentieren Fehlerkategorien
- Dem Basiskonstruktor kann eine Fehlermeldung übergeben und mit der Methode getMessage wieder abgefragt werden
- Detailinformationen über den aufgetretenen Fehler können in zusätzlichen Feldern enthalten sein

```
public class TransactionException extends Exception {
   public TransactionException(String message) {
     super(message);
 }
```
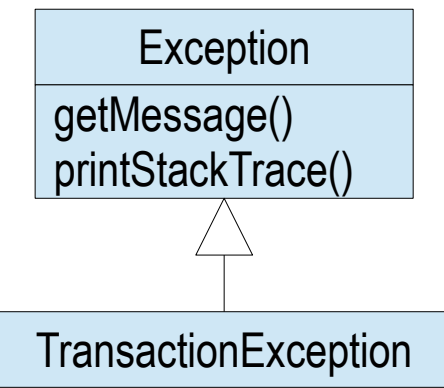

## **Werfen einer Exception**

- Mittels throw kann in einer Methode eine Exception geworfen werden, wodurch die Methode unmittelbar verlassen wird
- Exceptions müssen in der throws-Klausel der Methode deklariert werden

```
public class Account {
   private int nr;
   private String pin;
   private double balance;
 ...
   public void withdraw(double amount) throws TransactionException {
      if (amount > balance)
        throw new TransactionException("Insufficient funds");
      balance -= amount;
 }
}
```
# **Abfangen einer Exception**

- Eine Exception kann mit einem try-catch-Statement abgefangen und behandelt werden
- Tritt im try-Block eine Exception auf, so wird unmittelbar in den catch-Block verzweigt, andernfalls wird der catch-Block übersprungen

```
public class Bank {
 ...
   public void withdraw(int nr, String pin, double amount)
     try {
       Account account = findAccount(n); account.checkPin(pin);
        account.withdraw(amount);
 }
     catch (TransactionException e) {
         System.err.println("Error: " + e.getMessage());
 }
 }
}
```
# **Abfangen verschiedener Exceptions**

- Verschiedene Exceptions können mit mehreren catch-Blöcken unterschiedlich behandelt werden
- Es wird der erste catch-Block ausgeführt, dessen Parametertyp zur geworfenen Exception passt

```
public class Bank {
 ...
   public void withdraw(int nr, String pin, double amount)
     try {
       Account account = findAccount(n);
        account.checkPin(pin);
        account.withdraw(amount);
 }
     catch (CredentialsException e) { ... }
     catch (TransactionException e) { ... }
    catch (Exception e) { ... } // fallback
 }
}
```
### **Weitergeben einer Exception**

}

- Nicht abgefangene Exceptions werden im Callstack automatisch nach oben propagiert, müssen aber deklariert werden
- Wird eine Exception nirgends abgefangen, so wird der Stack Trace der Exception ausgegeben und das Programm terminiert

```
public class Bank {
```

```
 ...
   public void withdraw(int nr, String pin, double amount)
        throws CredentialsException, TransactionException {
    Account account = findAccount(n); account.checkPin(pin);
     account.withdraw(amount);
 }
```
# **Finally-Block**

- Oft müssen nach einer Fehlerbehandlung Aufräumarbeiten gemacht werden (z.B. Ressourcen freigeben)
- Das try-catch-Statement hat einen optionalen finally-Block, der in jedem Fall am Ende ausgeführt wird

```
public class Bank {
 ...
   public void withdraw(int nr, String pin, double amount)
      try {
       Account account = findAccount(n);
        account.checkPin(pin);
        account.withdraw(amount);
 }
      catch (CredentialsException e) { ... }
      catch (TransactionException e) { ... }
     finally { log("done"); }
 }
}
```
# **Unchecked Exceptions**

Unchecked Exceptions

- repräsentieren unerwartete System- oder Programmierfehler
- sind von der Klasse RuntimeException abgeleitet
- müssen weder deklariert noch abgefangen werden

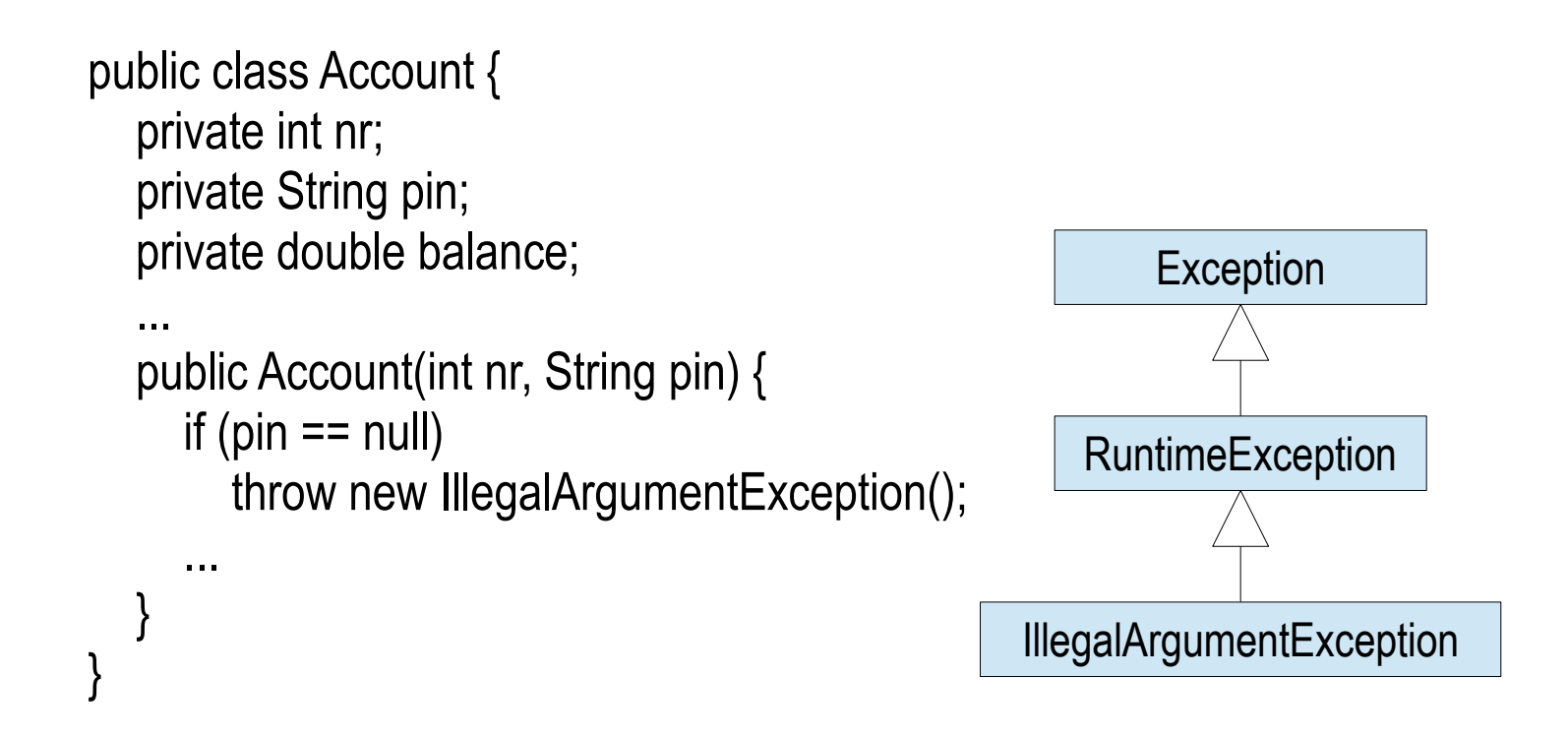

# **Collections**

# **Übersicht**

- Collections erlauben mehrere Objekte zu verwalten
- Im Gegensatz zu Arrays haben Collections keine feste Grösse und bieten zahlreiche Methoden zur Manipulation ihrer Elemente
- Das Collection-Framework besteht aus mehreren Interfaces und verschiedenen Implementierungen

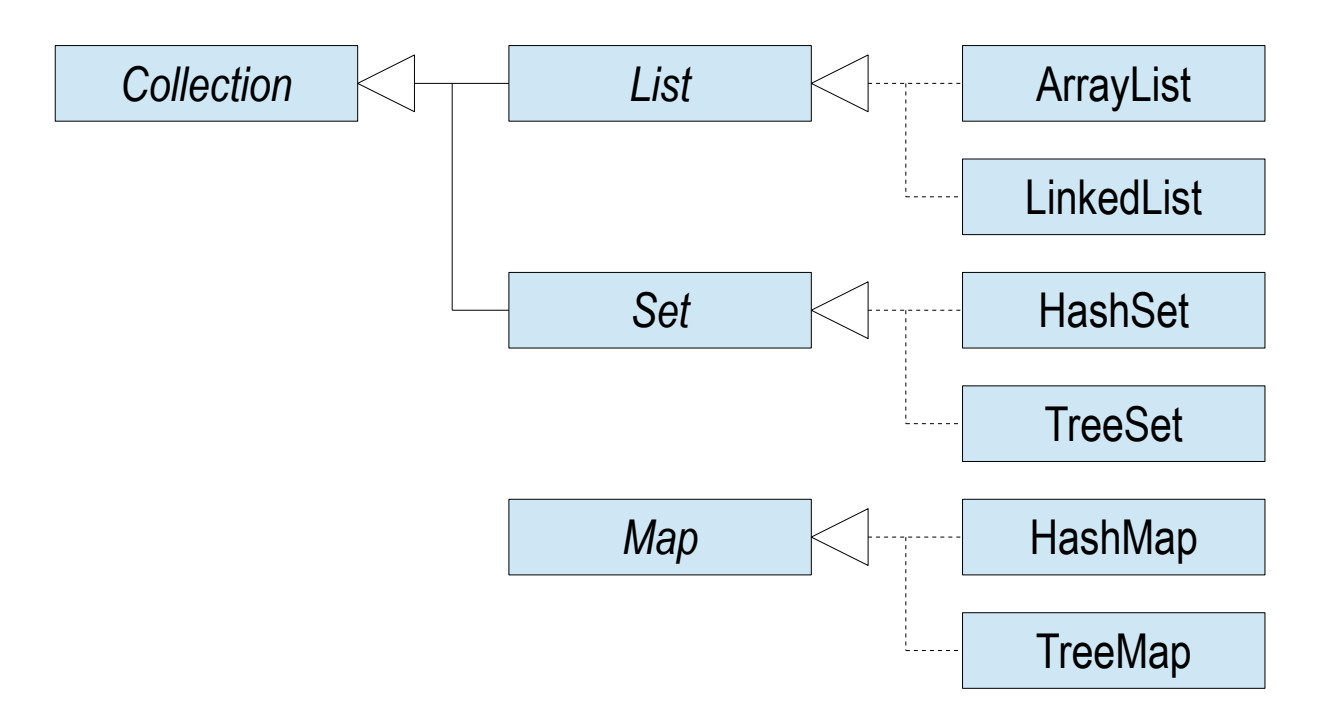

# **Listen**

- Elemente bleiben in der Reihenfolge, mit der sie hinzugefügt werden
- Mit dem Index kann direkt auf die Elemente zugegriffen werden
- Listen werden mithilfe eines Arrays oder als verkettete Liste implementiert

```
List cities = new ArrayList();
cities.add("London");
cities.add("Paris");
cities.add("London");
cities.add("New York");
...
for (int i = 0; i < cities.size(); i++) {
   String city = (String) cities.get(i);
   System.out.println(city);
}
accounts.remove(0);
```
# **Sets**

- Sets enthalten keine Duplikate, und die Elemente haben keine bestimmte Reihenfolge (ausser bei TreeSets)
- Um auf die Elemente zuzugreifen, muss mit einer for-each-Schlaufe über das Set iteriert werden
- Sets werden mithilfe von Maps implementiert

```
Set cities = new HashSet();
cities.add("London");
cities.add("Paris");
cities.add("London");
cities.add("New York");
...
for (Object city : cities) {
```

```
 System.out.println(city);
```

```
cities.remove("London");
```
}

# **Maps**

- Maps bilden Objekte (Schlüssel) auf andere Objekte (Werte) ab
- HashMaps verwenden den Hashcode der Schlüsselobjekte, um die Wertobjekte effizient zu finden
- Die Einträge von TreeMaps sind nach den Schlüsseln geordnet

```
Map population = new HashMap();
population.put("London", 8_538_689);
population.put("Paris", 2_240_621);
population.put("London", 8_538_694);
population.put("New York", 8_491_079);
...
for (Object city : population.keySet()) {
   System.out.println(city + ": " + population.get(city));
}
population.remove("London");
```
#### **Iteratoren**

- Alle Collections implementieren das Interface Iterable und stellen somit einen Iterator zur Verfügung
- Iteratoren sind vor allem nützlich, wenn während einer Iteration Elemente aus der Collection entfernt werden müssen

```
List accounts = new LinkedList();
...
Iterator iter = accounts.iterator();
while (iter.hasNext()) {
   Account a = (Account) iter.next();
  if (a.getBalance() == 0) iter.remove();
}
```
# **Generics**

# **Typisierte Collections**

- Collections können mit einem Typparameter versehen werden
- Es können dann nur Objekte vom entsprechenden Typ hinzugefügt werden (Typsicherheit)
- Beim Lesen der Elemente sind keine Typumwandlungen notwendig

```
List<Account> accounts = new ArrayList<Account>();
accounts.add(new Account(...));
accounts.add("London"); \blacksquare // Compiler-Fehler
...
for (int i = 0; i < accounts.size(); i++) {
  Account a = accounts.get(i);
   System.out.println(a);
}
```
# **Typisierte Iteratoren und Comparator**

- Iteratoren typisierter Collections haben denselben Typparameter wie die Collection
- Zum Sortieren von Collections können typisierte Comparator verwendet werden

```
Iterator<Account> iter = accounts.iterator();
while (iter.hasNext(); ) {
  Account a = iter.next(); System.out.println(a);
}
```

```
Collections.sort(accounts, new Comparator<Account>() {
   public int compare(Account a1, Account a2) {
    return a1.getBalance() - a2.getBalance();
 }
});
```
# **Generische Klassen**

• Eine Klasse kann typisiert werden, indem sie mit einem formalen Typparameter versehen wird

```
public class Box<E> {
   private E elem;
   public void put(E elem) {
     if (this.elem != null) throw new IllegalStateException();
     this.elem = elem;
 }
   E take() {
    E temp = elem; elem = null; return temp;
 }
}
Box<Account> box = new Box<Account>();
box.put(new Account(...));
Account a = box take();
```
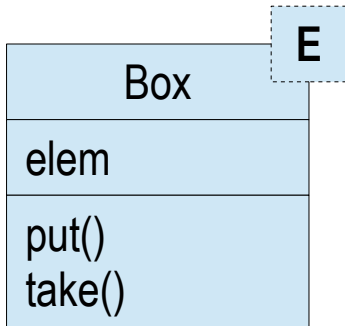

## **Generische Methoden**

- Generische Klassen können als Parameter- oder Rückgabetyp von Methoden verwendet werden
- Der entsprechende Typparameter muss in der Signatur der Methode aufgeführt werden

```
public class Util {
   public static <E> void reverse(List<E> elems) {
     for (int i = 0; i < elems.size() / 2; i++) {
       int j = elems.size() - i - 1;
         E e = elems.get(i); elems.set(i, list.get(j)); elems.set(j, e);
 }
 }
}
List<Account> accounts = ...Util.reverse(accounts);
```
# **Beschränkte Typparameter**

• Ein beschränkter Typparameter steht für Typen, die eine gemeinsame Basisklasse haben

```
public class Util {
   public static <E extends Number> double sum(List<E> elems) {
    double sum = 0;
     for (E elem : elems) {
        sum += elem.doubleValue();
 }
     return sum;
 }
}
List<Integer> integers = ...
```
Util.sum(integers);

## **Generics und Vererbung**

...

- Es gibt keine Typbeziehung zwischen den Instanziierungen einer typisierten Collection, selbst wenn die Typparameter kompatibel sind
- Der Grund liegt darin, dass nach einer Zuweisung die Typsicherheit nicht mehr gewährleistet wäre

```
List<Integer> integers = new ArrayList<>();
integers.add(42);
```

```
List<Number> numbers = integers; // Compiler-Fehler
numbers.add(3.14159);
integers.get(1);
```
# **Wildcard-Typen**

- Ein Wildcard-Typ ist eine Collection, deren Elemente von unbekanntem Typ sind
- Jede Instanziierung der entsprechenden Collection ist typkompatibel zum Wildcard-Typ
- Wildcard-Typen dürfen keine Elemente hinzugefügt werden

```
List<Integer> integers = new ArrayList<>();
integers.add(42);
...
List<?> elems = integers;
Object elem = elems.get(0);
elems.add(3.14159); // Compiler-Fehler
```
# **Ein- und Ausgabe**

# **Dateien und Pfade**

- Die Klasse File repräsentiert Dateipfade und stellt u.a. folgende Methoden zur Verfügung:
	- exists() gibt an, ob eine Datei mit dem Pfad existiert
	- length() gibt die Grösse der Datei zurück
	- isFile(), isDirectory() geben den Typ der Datei an
	- canRead(), canWrite(), canExecute() geben die Zugriffsrechte an
	- createNewFile() erzeugt eine neue Datei
	- mkdir() erzeugt ein Verzeichnis
	- delete() löscht die Datei

## **Verzeichnisse**

- Die Methode listFiles() der Klasse File erlaubt, die Dateien eines Verzeichnis abzufragen
- Mit einem FileFilter können die Dateien zudem gefiltert werden

```
File dir = new File(dirname);
File[] files = dir.listFiles(new FileFilter() {
   public boolean accept(File file) { return file.isFile(); }
});
for (File file : files) {
   System.out.println(file.getName() + " (" + file.length() + " bytes)");
}
```
#### **Streams**

- Die Ein- und Ausgabe erfolgt über sogenannte Streams
- Streams erlauben das iterative Lesen und Schreiben von Daten
- Streams können zu einer Pipeline verkettet werden
- Es gibt Streams zur eigentlichen Ein-/Ausgabe bzw. Streams zur Verarbeitung von Daten

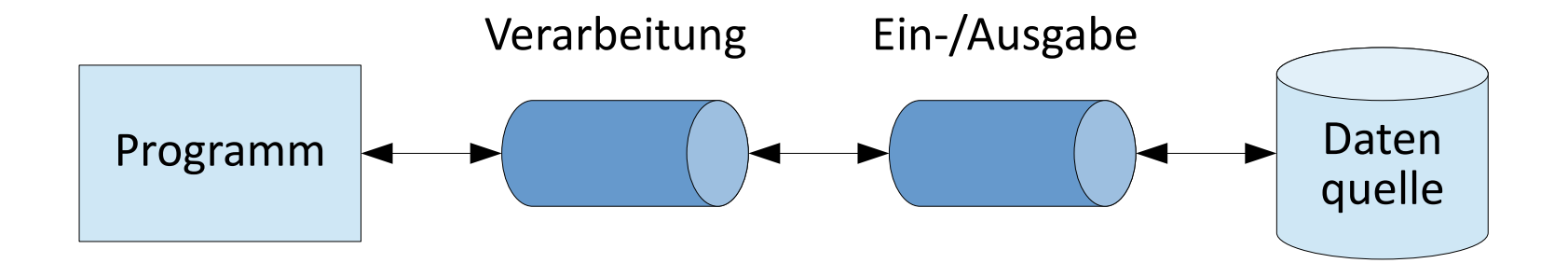

# **Ein-/Ausgabe-Streams**

Je nach Art der zu lesenden bzw. schreibenden Daten wird zwischen Byte- und Character-Streams unterschieden

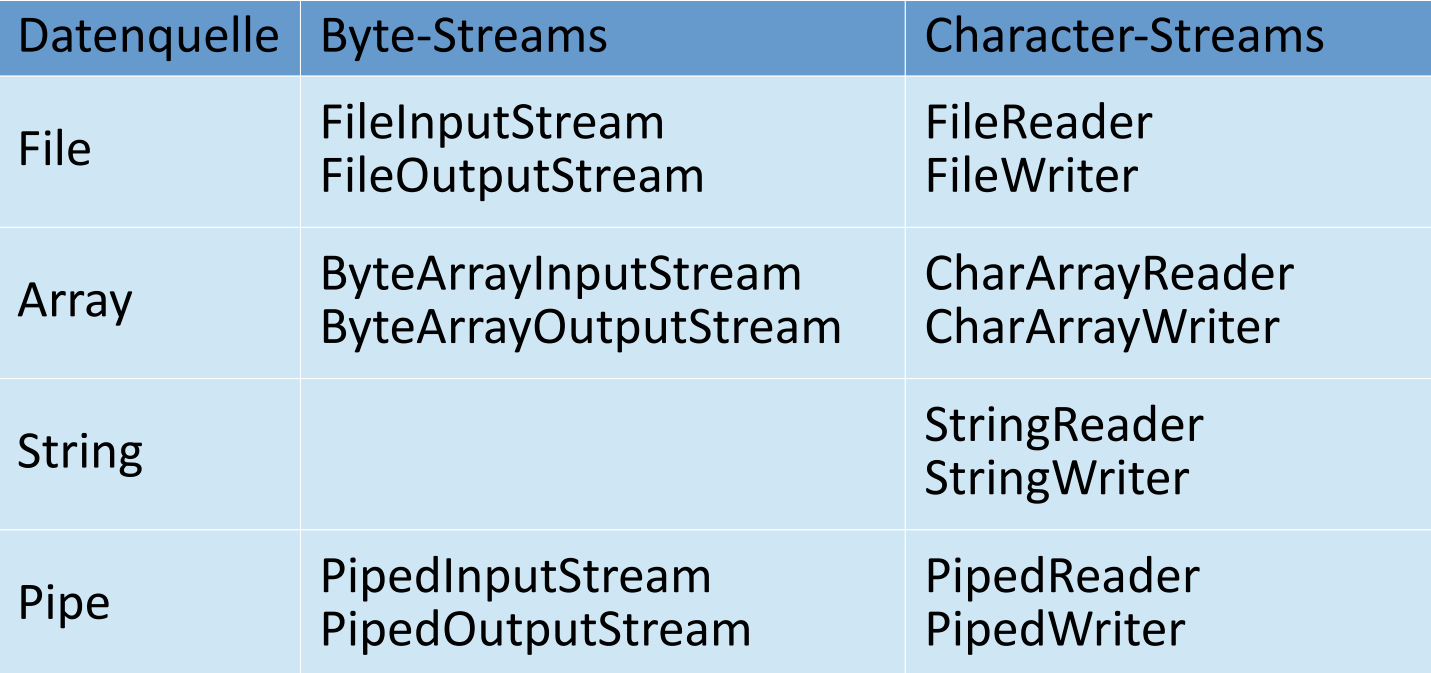

# **Verarbeitungs-Streams**

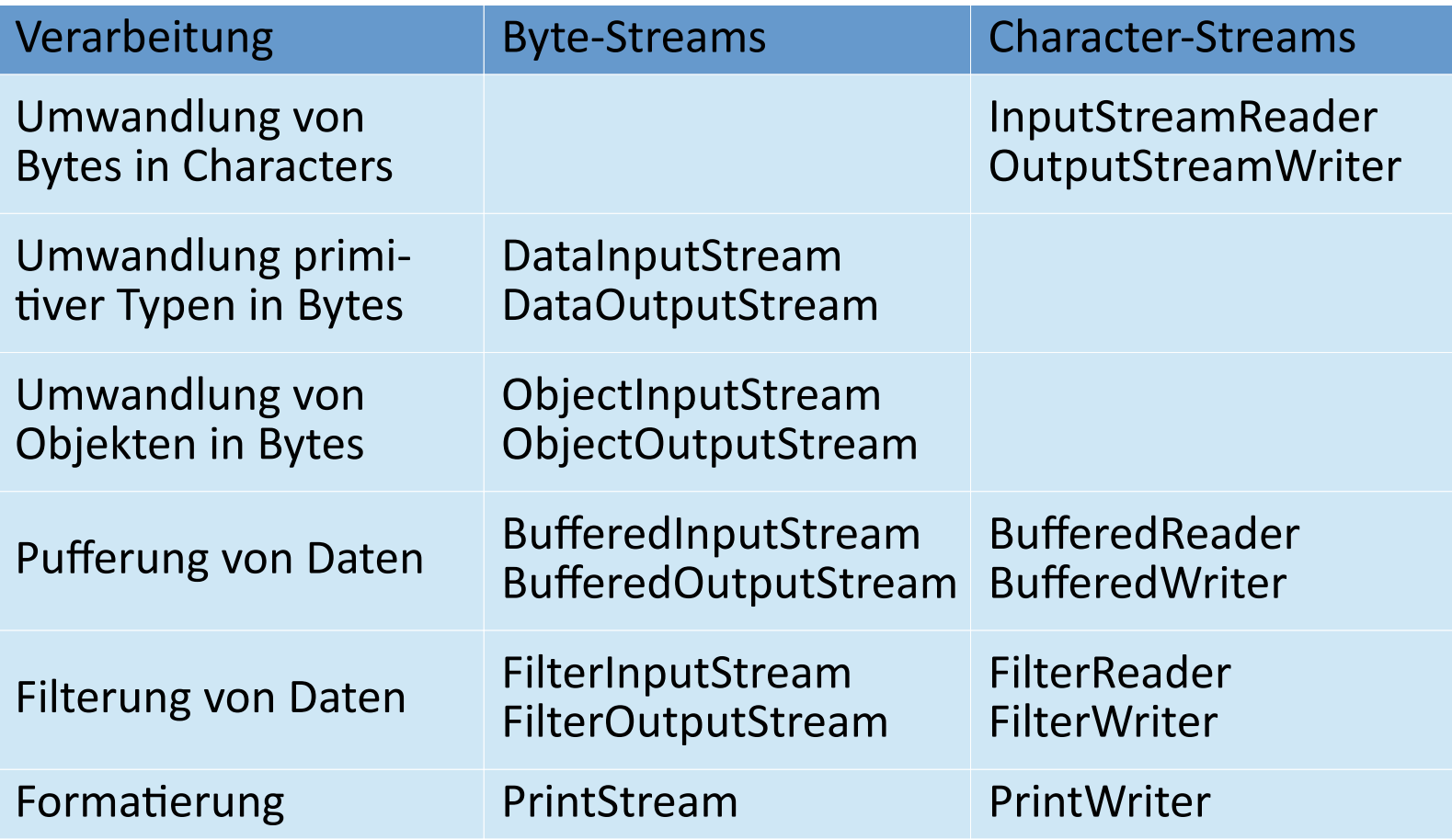

# **Schliessen von Streams**

- Streams sollten geschlossen werden, wenn sie nicht mehr gebraucht werden
- Da Streams das Interface AutoCloseable implementieren, kann dazu das try-with-resources-Statement verwendet werden

```
try (FileReader reader = new FileReader(name)) {
  int c = reader.read(); ...
} catch (IOException e) {
   System.err.println("Error: " + e.getMessage());
}
```
# **Lesen und Schreiben von Binärdaten**

• Ein InputStream erlaubt das Lesen, ein OutputStream das Schreiben von Binärdaten

```
try (FileInputStream in = new FileInputStream(sourcename);
    FileOutputStream out = new FileOutputStream(targetname)) {
```

```
byte[] buffer = new byte[1024];
   while (true) {
     int nbytes = in.read(buffer);
    if (nbytes == -1) break;
     out.write(buffer, 0, nbytes);
 }
}
```
## **Lesen und Schreiben von Textdaten**

- Ein Scanner erlaubt das zeilenweise Lesen, ein PrintWriter das zeilenweise Schreiben von Textdaten
- Beim Lesen und Scheiben von Textdaten muss ein Zeichensatz angegeben werden

```
try (Scanner in = new Scanner(System.in);
    PrintWriter out = new PrintWriter(new OutputStreamWriter(
       new FileOutputStream(filename), "UTF-8"))) {
```

```
 while (true) {
      String line = in.nextLine();
      if (line.isEmpty()) break;
      out.println(line);
 }
}
```
# **Objekt-Serialisierung**

}

- Objekt-Serialisierung ist ein Mechanismus zur Umwandlung von Objekten oder ganzen Objektbäumen in Byte-Arrays und umgekehrt
- Damit die Objekte einer Klasse serialisiert werden können, muss die Klasse das leere Interface Serializable implementieren
- Mit dem Modifier transient können einzelne Felder von der Serialisierung ausgeschlossen werden

```
public class Message implements Serializable {
  private Date date = new Date();
   private String text;
```

```
public Message(String text) { this text = text; }
 public Date getDate() { return date; }
 public String getText() { return text; }
```
# **Lesen und Schreiben von Objekten**

• Die Klassen ObjectInputStream und ObjectOutputStream erlauben das Lesen und Schreiben von Objekten

```
try (Scanner scanner = new Scanner(System.in);
    ObjectOutputStream out = new ObjectOutputStream(
      new FileOutputStream(filename))) {
   Message msg = new Message(scanner.nextLine());
   out.writeObject(msg);
}
```

```
try (ObjectInputStream in = new ObjectInputStream(
       new FileInputStream(filename))) {
   Message msg = (Message) in.readObject();
   System.out.println(msg.getDate() + "\n" + msg.getText());
}
```
# **Threads**

# **Einführung**

- Threads sind parallele Ablaufeinheiten innerhalb eines Prozesses und werden u.a. eingesetzt bei
	- Ein-/Ausgabe-Operationen, die blockieren können
	- der Behandlung externer Ereignisse
	- der Ausführung periodischer Aufgaben

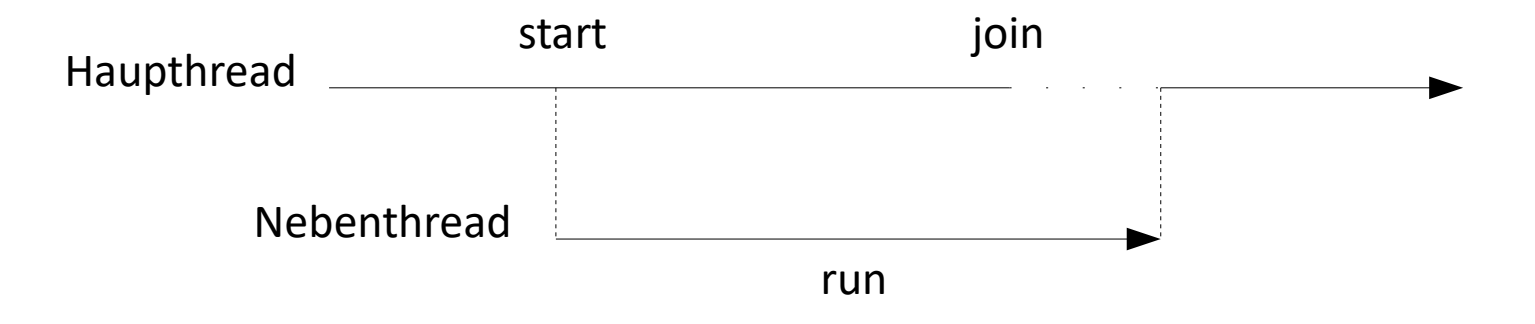

## **Klasse Thread**

- In Java werden Threads durch Objekte der Standard-Klasse Thread repräsentiert
- Ein Thread-Objekt enthält in der run()-Methode den Code, der im zugehörigen Thread ausgeführt werden soll
- Über das Thread-Objekt kann der Thread gesteuert werden:
	- start() startet den Thread
	- join() wartet auf die Terminierung des Threads
	- interrupt() setzt ein Flag, um den Thread vorzeitig zu beenden
	- setPriority() bestimmt die Priorität des Thread
- Statische Methoden beziehen sich auf den ausführenden Thread:
	- currentThread() gibt das Thread-Objekt zurück
	- sleep() unterbricht den Thread für eine bestimmte Zeit
	- interrupted() prüft das Interrupted-Flag

# **Thread-Zustände**

- Ein Thread durchläuft verschiedene Zustände
	- Created: das Thread-Objekt existiert, aber der zugehörige Thread wurde noch nicht gestartet
	- Runnable: der Thread wurde gestartet und ist lauffähig
	- Non-Runnable: der Thread ist nicht lauffähig, weil er z.B. in einer Ein-/Ausgabe-Operation blockiert ist
	- Dead: der Thread hat terminiert

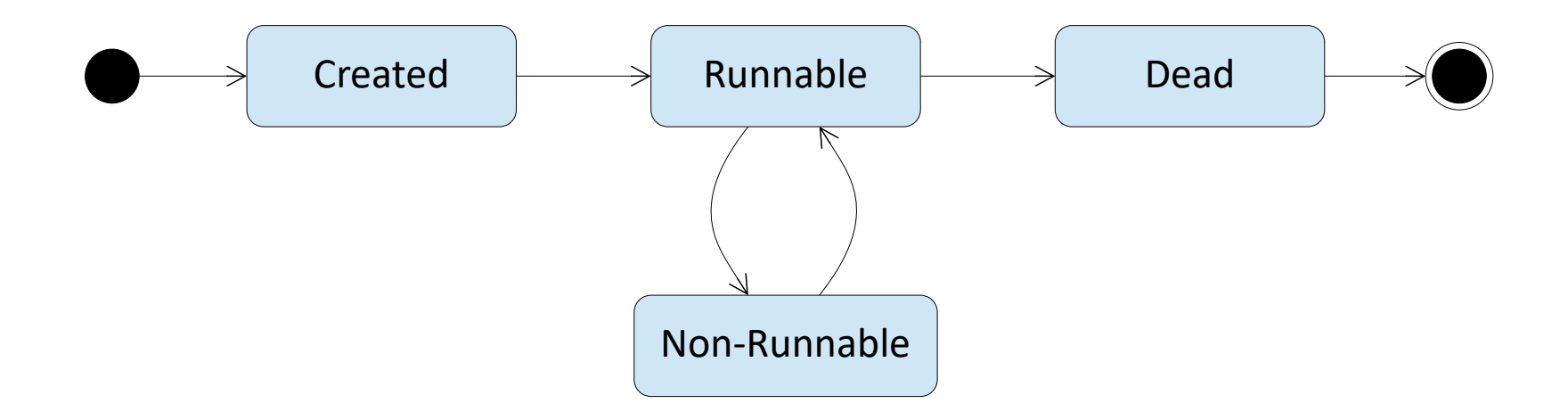

# **Erzeugen eines Threads (Variante 1)**

- Um einen Thread zu erzeugen, wird von der Standardklasse Thread eine Klasse abgeleitet, die run()-Methode überschrieben, die Klasse instanziiert und die start()-Methode aufgerufen
- Das Runtime-System erzeugt dann einen Thread, welcher die run()-Methode des Thread-Objekts ausführt

```
public class CounterThread extends Thread {
   public void run() {
     for (int i = 1; i \le 100; i++) System.out.println(i);
 }
}
```

```
Thread thread = new CounterThread();
thread.start();
System.out.println("Thread started");
```
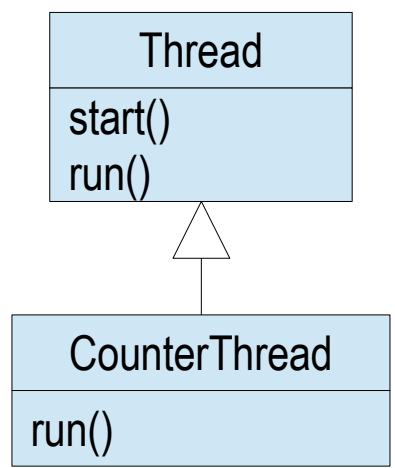

...

# **Erzeugen eines Threads (Variante 2)**

...

● Um ein Thread-Objekt zu erzeugen, kann auch die Klasse Thread instanziiert und dem Konstruktor ein Objekt übergeben werden, welches das Interface Runnable implementiert

```
public class Counter implements Runnable {
   public void run() {
     for (int i = 1; i \le 100; i++) System.out.println(i);
 }
}
```

```
Counter counter = new Counter();
Thread thread = new Thread(counter);
thread.start();
System.out.println("Thread started");
```
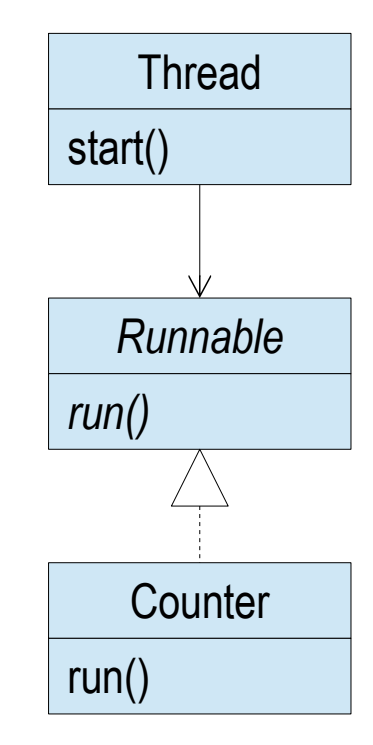

# **Parameterübergabe**

- Da die run()-Methode keine Parameter hat, müssen solche als Felder des Thread-Objekts übergeben werden
- Mittels join() kann auf die Terminierung eines Threads gewartet werden

```
public class SummationThread extends Thread {
  private int max, sum = 0;
   public SummationThread(int max) { this.max = max; }
   public int getSum() { return sum; }
   public void run() {
    for (int n = 1; n \le max; n+1) sum n = n;
 }
}
SummationThread thread = new SummationThread(100);
thread.start();
...
thread.join();
System.out.println(thread.getSum());
```
## **Terminieren eines Threads**

- Ein Thread terminiert, wenn er die run()-Methode verlässt
- Um einen Thread vorzeitig zu beenden, kann mittels interrupt() ein Flag gesetzt werden, welches der Thread mittels interrupted() periodisch prüfen kann
- Wenn der Thread blockiert ist, wird eine InterruptedException geworfen

```
public class InfiniteCounterThread extends Thread {
   public void run() {
    int i = 1:
      while (!Thread.interrupted()) {
        try { Thread.sleep(1000); } catch(InterruptedException e) { break; }
        System.out.println(i++);
 }
 }
}
Thread thread = new InfiniteCounterThread();
thread.start(); ... thread.interrupt();
```
# **Synchronisieren von Methoden**

- Um Zugriffskonflikte auf die Felder eines Objekts zu vermeiden, können seine Methoden als synchronized markiert werden
- Für dasselbe Objekt kann dann immer nur ein Thread gleichzeitig eine der entsprechenden Methoden ausführen (exklusiver Ausschluss)

```
public class Buffer {
   private Object[] elems = new Object[...];
  private int size = 0;
   public synchronized void put(Object obj) {
     for (int i = size++; i > 0; i--) { elems[i] = elems[i - 1]; }
     elems[0] =obj;
   }
   public synchronized Object get() {
      return elems[--size];
 }
}
```
## **Warten auf eine Bedingung**

- Mittels wait() kann ein Thread innerhalb einer synchronisierten Methode auf eine Bedingung warten, bis diese von einem andern Thread mittels notify() im gleichen Objekt signalisiert wird
- Warten mehrere Threads, so können mittels notifyAll() alle Threads geweckt werden

```
public class SynchronizedBuffer {
 ...
   public synchronized void put(Object obj) {
 ...
     notify();
 }
   public synchronized Object get() throws InterruptedException {
      while (size == 0) wait();
     return elems[--size];
 }
}
```